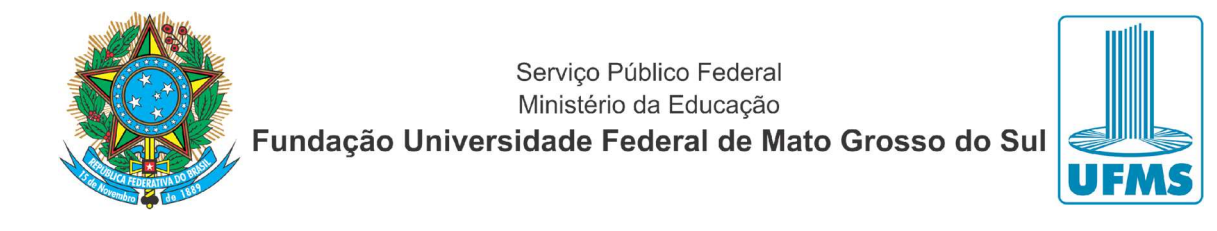

## Procedimentos para abertura de GRU para atender aos projetos de extensão com arrecadação própria

As ações de extensão com previsão de arrecadação via GRU, devem obedecer às seguintes orientações:

## 1. QUANTO AO CADASTRO NO SIGPROJ

Registrar no item 31 - Receitas/Despesas do Formulário do SIGPROJ todos os valores das despesas previstas na coluna "Arrecadação / GRU", como no exemplo abaixo:

31. Receitas / Despesas

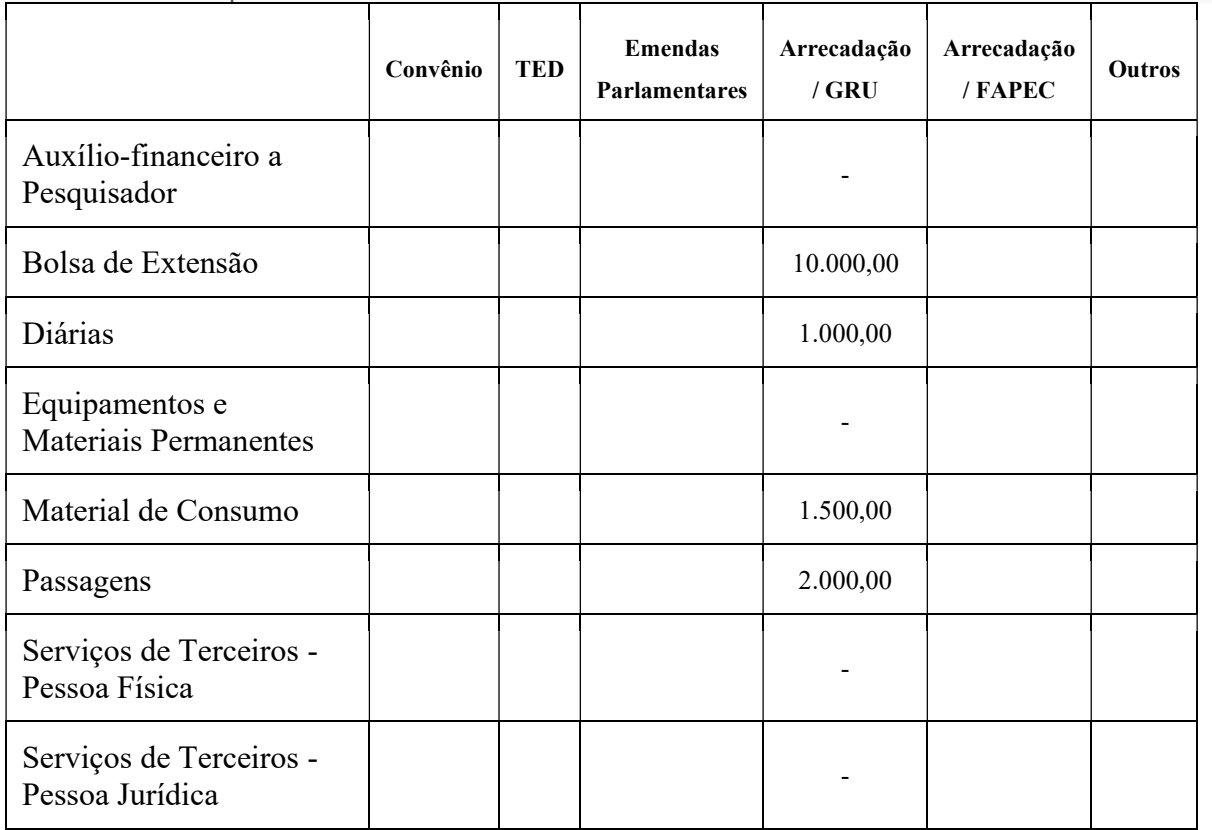

## 2. QUANTO À SOLICITAÇÃO VIA SEI

- 2.1 Antes de solicitar a abertura de GRU, certificar-se de que o projeto esteja devidamente aprovado na unidade de origem e em andamento no SIGPROJ.
- 2.2 Abrir processo para solicitar abertura de GRU como também tramitar posteriormente todos os procedimentos de execução do recurso arrecadado.
- 2.3 No processo deverão constar inicialmente os seguintes documentos:
	- 2.3.1 Projeto de Extensão aprovado no SIGPROJ

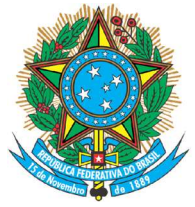

Serviço Público Federal Ministério da Educação

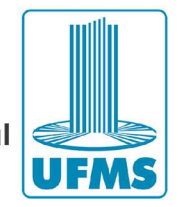

Fundação Universidade Federal de Mato Grosso do Sul

- 2.3.2 Resolução de aprovação do projeto na Unidade de Origem
- 2.3.3 Despacho solicitando abertura de GRU, contendo as seguintes informações:
	- ← ASSUNTO: Solicitação de abertura Conta GRU
	- $\checkmark$  O período que a GRU deverá ficar disponível para recebimentos
	- $\checkmark$  O valor da GRU: R\$
- 2.4 O processo deverá ser enviado para DIEX/PROECE.